## SAP ABAP table TXI\_TABWH {Name for asset transaction type groups}

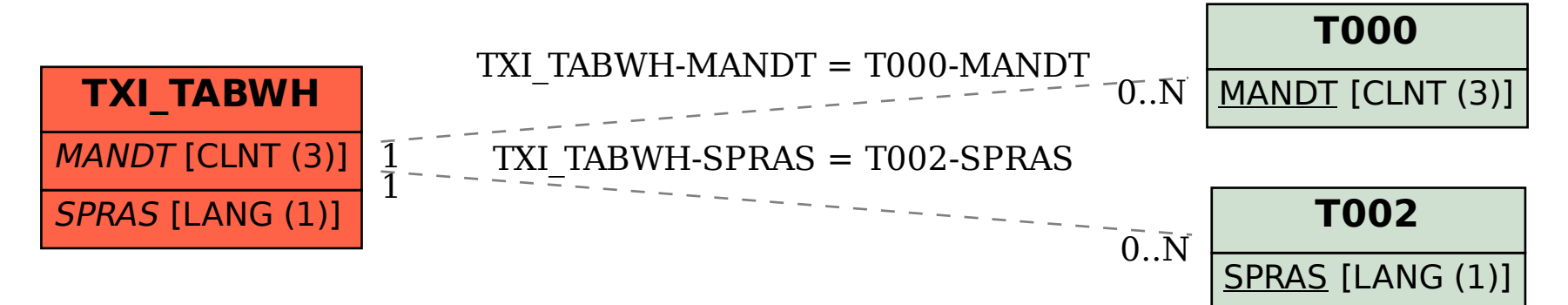